## Implementing New Methods in MXCuBE

Martin Savko savko@synchrotron-soleil.fr

Joint ISPyB and MXCuBE developers meeting at Diamond Light Source February 1st 2018

## **Outline**

- Purpose of a Graphical User Interfaces
- Native MXCuBE experimental methods
- Motivation for extended catalog of methods
- Implementing a method
	- Choosing between a native method and an external workflow
	- Third option
	- Is there a right way ?
- Beyond MX
	- Alignment of beamline components
	- Beam characterisation
	- 3D sample characterisation (Optical and X-ray tomography)

## Purpose of a graphical user interface

- Streamlining use of a beamline
- Exploring sample
- Defining experiment
- Presenting results

# Native methods of MXCuBE

- Scan
	- position, orientation and a rotation axis
	- scan\_range, scan\_start\_angle, angle\_per\_frame, transmission, photon\_energy, resolution
- **Characterisation** 
	- axes, wedge\_range, scan\_start\_angles, angle\_per\_frame …
	- collect followed by inspection or automated analysis
- Helical scan
	- scan parameters + translation vector
- Fluorescence spectrum
	- photon\_energy, count\_time
- Energy scan
	- element, edge, scan range, sampling rate

# Native methods

- Scan
	- position, orientation and a rotation axis
	- scan\_range, scan\_start\_angle, angle\_per\_frame, transmission, photon\_energy, resolution
- **Characterisation** 
	- axes, wedge\_range, scan\_start\_angles, angle\_per\_frame …
	- collect followed by inspection or automated analysis
- Helical scan
	- scan parameters + translation vector
- Fluorescence spectrum
	- photon\_energy, count\_time
- Energy scan
	- element, edge, scan range, sampling rate
- Optical alignment
	- 3+orientations manual or automated(circular model)

## Advanced methods

- Mesh scan (grid, raster, area mapper...)
	- Usually a rectangular region -- vertical and horizontal dimensions, horizontal and vertical pitch
	- photon energy, transmission (flux), resolution
	- analysis, interpretation ...
- X-ray centring
	- series of mesh scans
	- analysis
- Burn strategy
	- determining rate of radiation damage in a sample
	- radiation damage induced phasing

 $\circ$  ...

#### **D MXCUBE**

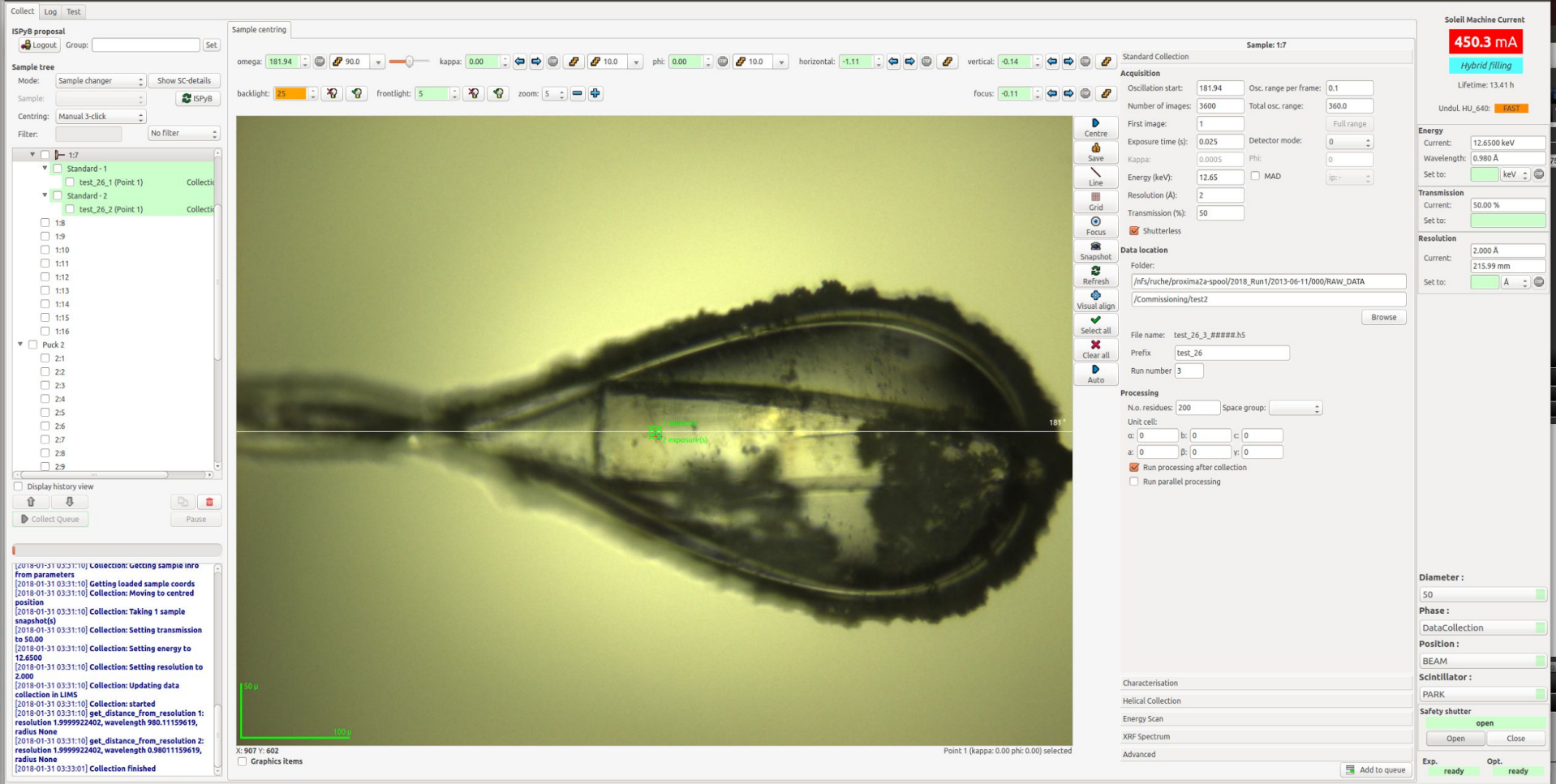

com-proxima2a@PROXIMA2A State: Ready Diffractometer: Ready Sample changer: - Last collect: OSC : Successful (2018-01-31 03:33:01)

## Atom of an execution

- Scan (helical)
	- Any diffraction experiment currently supported by MXCuBE can be mapped to a series of helical scans
	- Translation vector set to zero for standard and characterisation, non-zero for helical, x-ray centring and mesh collection
- If queuing is available, any current experiment outline can be reformulated as a series of scans

## Experiment finality

What is the question we are asking ?

Is experiment best characterised by it ? Analysis should be an inherent part of a definition of a method.

Experiment is really defined by the analysis.

### New features for characterisation method

- Fine sliced wedges instead of single images
- Combining x-ray centring with characterisation
	- Helical scan orthogonal to the rotational axis during wedge measurement
- Strategy + Sample shape determination + Alignment (offsets)

## List of available methods

• Scan, Characterisation, Helical Scan, X-ray centring, Mesh, SSX, MAD, Burn, Interleaved, Energy scan, Tomography, XRF spectrum, N-click optical alignment, Sample optical segmentation, Detector pixel health analysis

# Hierarchy of available methods

- Experiment
	- Xray
		- Diffraction
			- Scan,
				- Characterisation, Burn, MAD, Interleaved, detector pixel health analysis
			- Helical Scan
				- Helical, X-ray centring, Mesh, SSX
		- Fluorescence
			- Energy scan, XRF spectrum
		- Absorption
			- Tomography
		- Intensity
			- Flux measurement, Slits alignment, Monochromator tuning
	- Optical
		- N-click centring, Sample segmentation

## Implementing a method

- Declare necessary equipment and methods and procedures for a class of experiments
	- inherit from AbstractCollect -- diffraction based experiments (Scan, Characterisation, Helical, Interleaved experiments)
	- Can be used for Energy scan, fluorescence spectrum and optical alignment as well ?
- queue entry
	- pre\_execute, execute, post\_execute
- data model
- input widget
	- Parameter specification, queue insertion
- Make Collect object aware of it.

```
Class AbstractCollect(device):
```

```
 ...
@abc.abstractmethod
def data_collection_hook(self):
     """
    Descript. :
   "" "" ""
    pass
```
Class PX2Collect(AbstractCollect):

```
 ...
def data_collection_hook(self):
```

```
 if experiment_type == 'OSC':
    name_pattern = template[:-8]
```

```
 os = omega_scan(name_pattern,
```
 directory, photon\_energy=energy, transmission=transmission, resolution=resolution, simulation=True)

os.execute()

### Supported methods

- 1. from omega\_scan import omega\_scan
- 2. from inverse\_scan import inverse\_scan
- 3. from reference\_images import reference\_images
- 4. from helical\_scan import helical\_scan
- 5. from fluorescence\_spectrum import fluorescence\_spectrum
- 6. from energy\_scan import energy\_scan
- 7. from xray\_centring import xray\_centring
- 8. from raster\_scan import raster\_scan
- 9. from nested\_helical\_acquisition import nested\_helical\_acquisition
- 10. from tomography import tomography
- 11. from film import film

# Beyond MX experiment control in MXCuBE

- Using MXCuBE framework as a GUI for beamline characterisation and optimisation
	- alignment of slits, apertures and collimators
	- undulator tuning curves
	- monochromator alignment
	- precise beam shape and flux determination
	- determination of beam center on the detector (function of focussing mode, energy, distance)
	- detector pixels health verification
- https://github.com/MartinSavko/experimental\_methods

### Supported methods

- 1. from omega\_scan import omega\_scan
- 2. from inverse\_scan import inverse\_scan
- 3. from reference\_images import reference\_images
- 4. from helical\_scan import helical\_scan
- 5. from fluorescence\_spectrum import fluorescence\_spectrum
- 6. from energy\_scan import energy\_scan
- 7. from xray\_centring import xray\_centring
- 8. from raster\_scan import raster\_scan
- 9. from nested\_helical\_acquisition import nested\_helical\_acquisition
- 10. from tomography import tomography
- 11. from film import film

#### Additional methods

- 1. from omega\_scan import beamcenter\_calibration
- 2. from monochromator\_scan import monochromator\_scan
- 3. from fast\_shutter\_scan import fast\_shutter\_scan
- 4. from monochromator\_pitch\_scan import monochromator\_pitch\_scan

## Advantages

- Possible to test from command line (evaluation of GUI overhead in execution)
- Easier debugging
- Command line interface for every method
- Complexity encapsulation
- Full control of the execution at the inner most level of the procedure
- Full awareness of the finality and any parameter of the experiment at any time

#### **Drawbacks**

- At the moment the connections to lower level objects are recreated
- Many methdods in AbstractCollect are left unused

#### More is more

- Sharing experiment protocols via catalog of methods native to MXCuBE
	- Benefiting from shared knowledge
- Sharing analysis protocols as well (ideally inherent to the method definition)
	- Even more useful
- Society of experimental methods flowering in MXCuBE ecosystem
	- Many levels of complexity -- from slit scans to multisweep interleaved experiments

### Acknowledgements

- Leo Chavas
- Bill Shepard
- Gavin Fox
- Damien Jeangerard
- Patrick Gourhant
- Tatiana Isabet
- Pierre Legrand
- Serena Sirigu
- Andrew Thompson
- Bixente Rey
- Olof Svensson
- Laurent Gadea
- Enrico Stura (CEA)